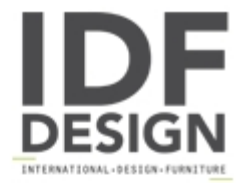

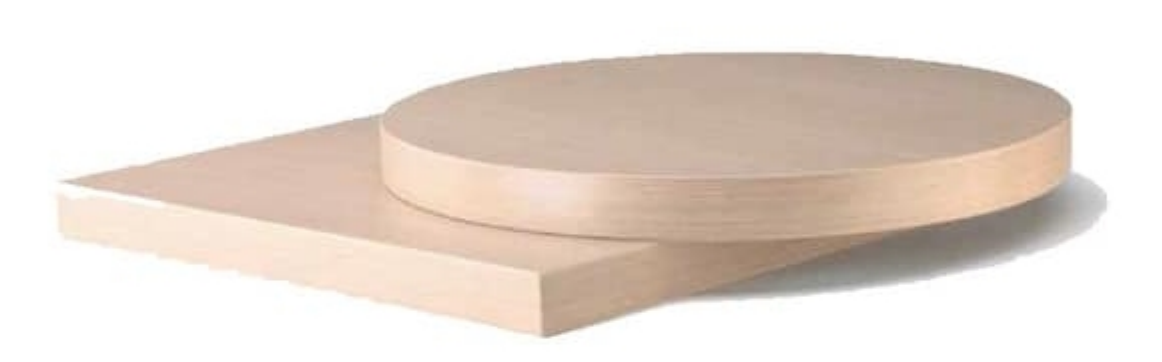

## art. 750

Table top in laminated MDF, laminated edges. Thickness 50mm. Available round or squared.

Produced by

Aeffe Sedie e Tavoli Via per Seregno 78 20832 Desio (Monza Brianza) Italy

Phone: +39 0362 302655 Fax: E-mail: aeffe@aeffedesio.it Website: http://www.aeffedesio.com

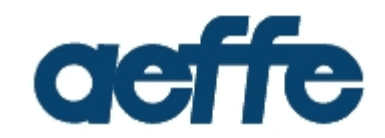